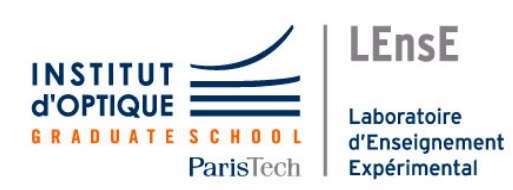

# **Rapport technique : robot téléguidé**

JEROME TOUGUET – NIELS GULDNER – ILIAS RAMI – JULES AMICO

## I. Description du projet

#### Objectif :

Le projet est de réaliser une **voiture téléguidée**. Elle doit être contrôlée sans liaison filaire via **une télécommande**. La voiture doit pouvoir avancer, reculer et tourner.

## Matériel :

Nous disposons, pour la réalisation du projet, les éléments suivants :

- 2 Cartes Nucléo L476 RG
- Châssis équipé de deux moteurs à courant continu et une roue folle
- Pont en H L293D
- Haut-parleur
- Détecteur de distance
- 2 Emetteur/Récepteur KAPPA-M868
- Joystick
- LEDs, résistances
- **Batterie**

#### Cahier des charges :

- La voiture doit pouvoir se déplacer en avant et en arrière.
- Elle doit pouvoir tourner à gauche et à droite.
- La transmission d'informations doit pouvoir se faire à distance.
- La voiture doit être alimentée de façon indépendante pour pouvoir être autonome.
- La télécommande doit aussi être portative.

#### Bonus :

- La voiture est équipée d'un klaxon actionnable à partir d'un bouton de la télécommande.
- Des LEDs avant sont actionnables aussi à l'aide d'un bouton.
- Des LEDs arrière s'allument automatiquement lorsque la voiture recule.
- Un capteur de distance avant permet de s'arrêter automatiquement lorsque la voiture rencontre un obstacle avant.

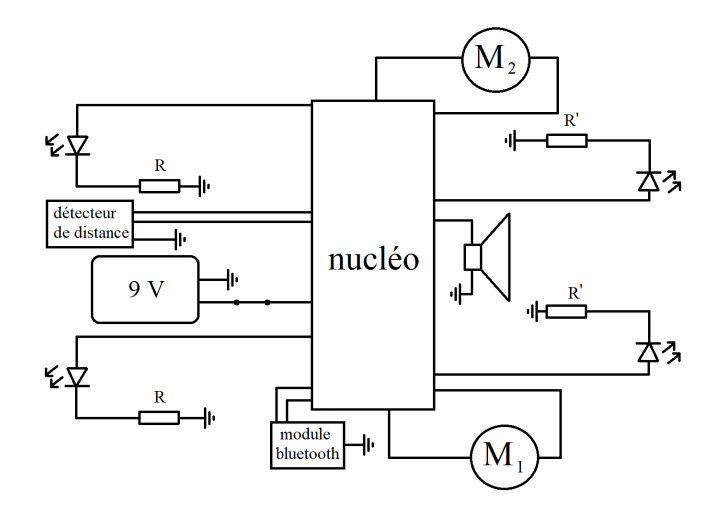

*Figure 1 : Schéma électrique simplifié de la voiture.*

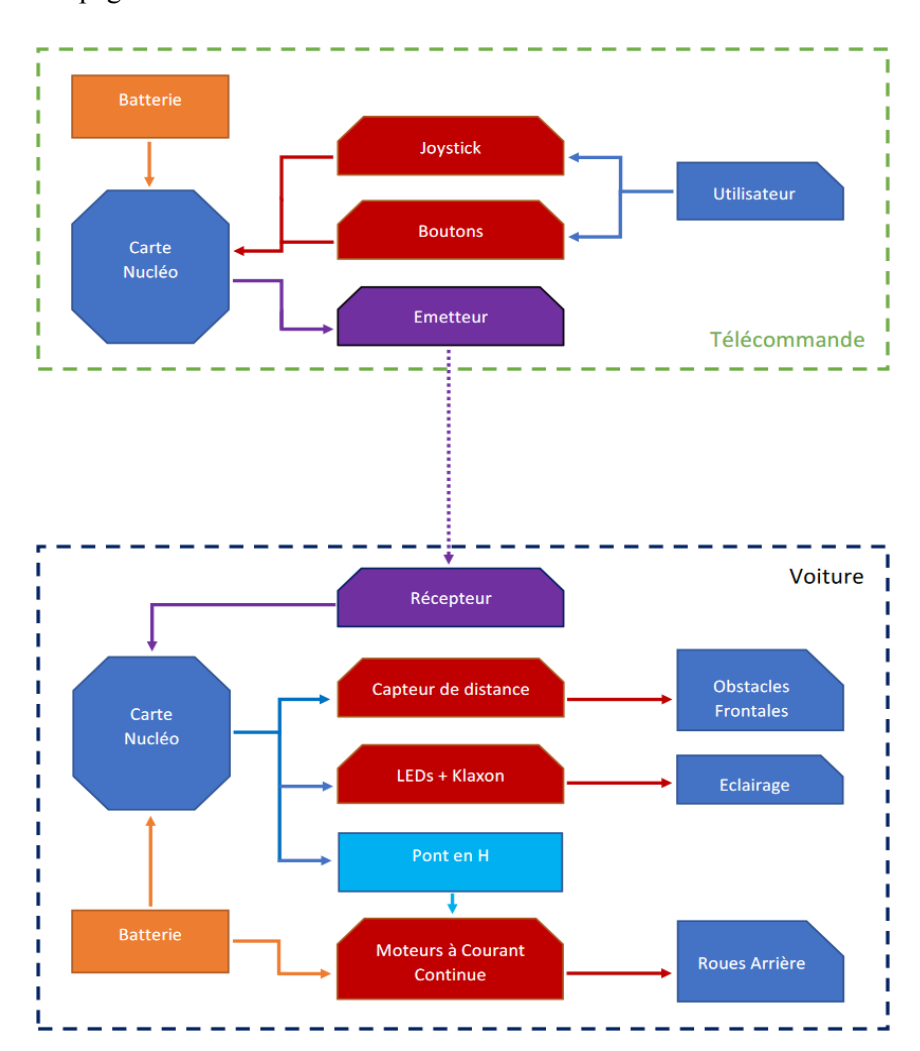

# II. Découpage fonctionnel

*Figure 2 : Schéma fonctionnel du système.*

Pour répondre au cahier des charges, nous avons crée deux modules séparés : la télécommande, interface homme-machine ; le véhicule, système exécutant (voir en figure 2 le schéma fonctionnel). Chacun des modules doit contenir une carte Nucleo et une batterie afin d'être autonome. Ces modules communiqueront à l'aide d'une liaison Bluetooth.

#### Partie télécommande :

La télécommande doit récupérer les données utilisateurs, à savoir, la vitesse et la direction. Pour cela nous disposons d'un joystick (figure 3). Tout d'abord, il a fallu savoir quel type d'information le joystick pouvait renvoyer à la Nucléo.

Pour cela, on a étudié la documentation technique du joystick, présent en annexe, pour pouvoir comprendre le câblage adapté. Cela nous a permis d'apprendre qu'il s'agissait de deux potentiomètres contrôlant la direction avant/arrière et gauche/droite (figure 4) et donc qu'il fallait connecter les deux bornes U/D+ et L/R+ à une tension inférieure à 5V. On les a alors connectés à la borne 3,3V de la Nucléo. Ensuite, nous avons branché les bornes L/R et U/D à des bornes analogiques du Nucléo.

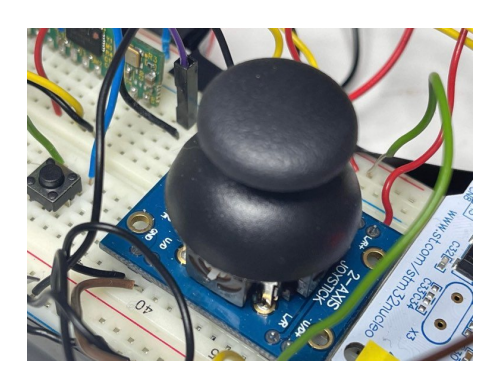

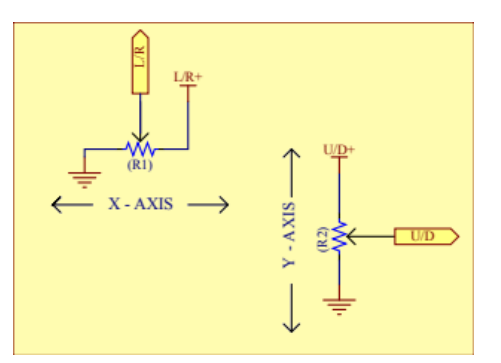

*Figure 3 : Joystick. Figure 4 : schéma équivalent.*

Nous avons ensuite cherché à adapter les données de la position du joystick à deux moteurs pouvant tourner dans un sens, ou dans le sens opposé, à des vitesses variables. Pour cela, on a utilisé une formule mathématique simple : si x et y repèrent la position du joystick (figure 5), alors on envoie une vitesse proportionnelle à y+x au moteur de gauche, et à y-x pour celui de droite. Cette formule rend concise l'implémentation du programme permettant de commander le véhicule, quitte à apprendre à bien piloter par la suite pour l'utilisateur.

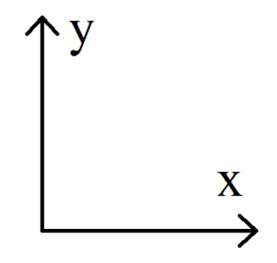

*Figure 5 : système d'axe repérant la position du joystick.*

Dans un second temps, pour contrôler le klaxon et les LEDs avant, il a été nécessaire d'ajouter deux boutons-poussoir (figure 6). Le klaxon s'active lorsqu'on maintient le bouton appuyé, et se désactive lorsqu'on le relâche. Quant aux LEDs avant, elles s'allument lorsqu'on appuie sur le bouton une fois, et s'éteignent lorsqu'on réappuie.

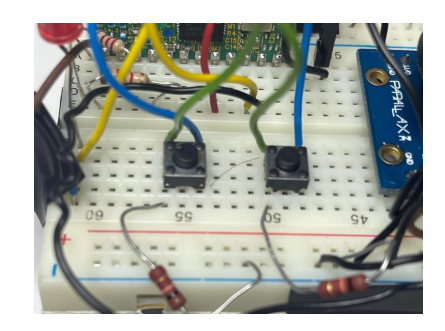

*Figure 6 : Boutons poussoir.*

## Partie transmission de données :

Après avoir réussi à envoyer les informations importantes de la télécommande à sa carte Nucleo, il est nécessaire de pouvoir transmettre ces données au moteur via une transmission sans fil. Pour cela, il faut envoyer des données les unes après les autres : on va utiliser une communication point à point RS232. Pour cela, il est nécessaire de lier chaque Nucleo en connectant, selon le modèle ci-dessous (figure 7) les liaisons RX à TX, et inversement.

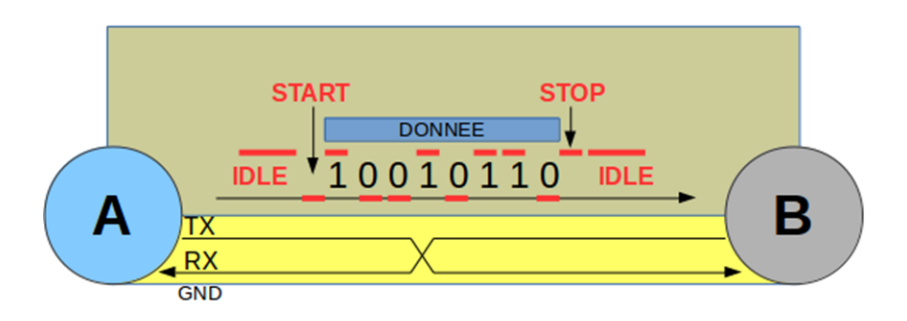

*Figure 7 : protocole de transmission de donnée.*

Tout d'abord, en guise d'entraînement, nous avons réalisé une connexion filaire. Une fois cette étape validée, nous nous sommes attelés à la réalisation de la liaison sans fil, avec un module radio, le Kappa-m868 (figure 8).

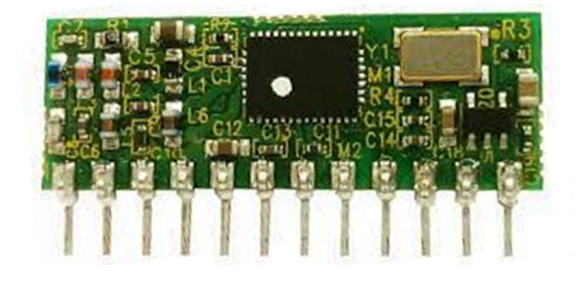

*Figure 8 : l'antenne Kappa-m868.*

Pour effectuer ces changements de connectiques, nous avons étudié la documentation technique du module pour obtenir un branchement adéquat des différentes pins (figure 9).

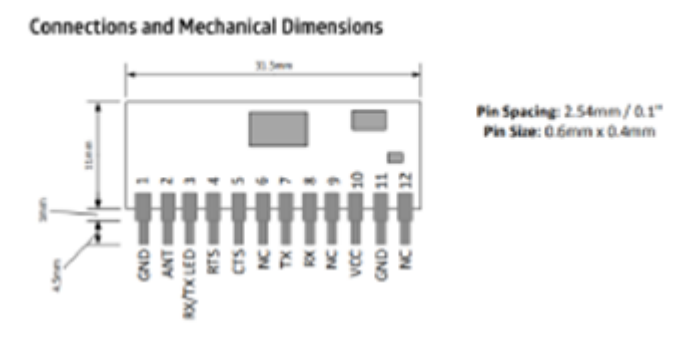

*Figure 9 : schéma technique de l'antenne.*

On a alors utilisé un montage, trouvé sur le site du LEnsE, nous permettant de gérer les informations envoyées que l'on a connecté à chaque Nucleo. Nous avons utilisé les valeurs de résistances suivantes : 1 k $\Omega$  pour R1 et 56 k $\Omega$  pour R2.

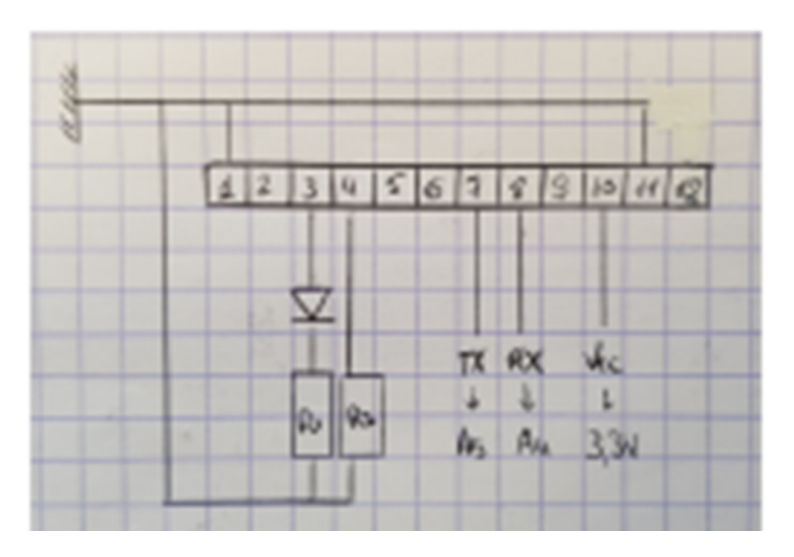

*Figure 10: schéma de connection des pins.*

La résistance R1 permet de forcer le module à renvoyer des données, en forçant la tension à revenir à zéro.

A présent, il est important de savoir quelles informations vont être transmises par cette communication point à point RS232. Il est nécessaire d'envoyer quatre informations à la voiture : deux sur le moteur (les valeurs de x et y définies plus haut), une pour le klaxon, et une pour les LEDs avant. Pour cela, on envoie une chaîne de caractères contenant toutes les informations, mais séparées par une valeur de contrôle, permettant de s'assurer que la lecture des données se fait correctement (Figure 11)

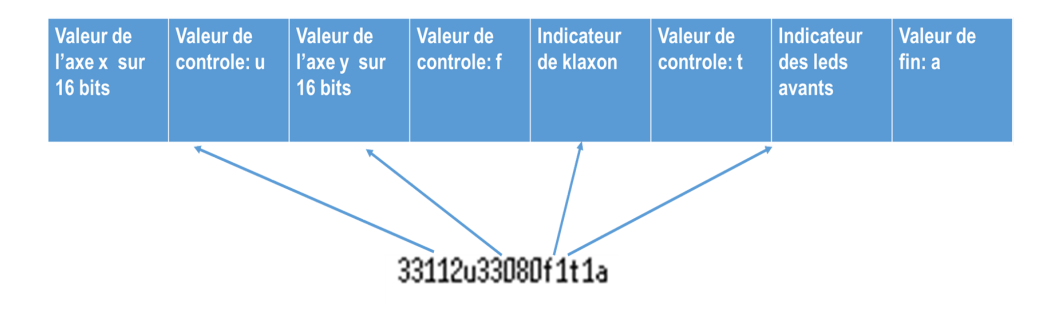

*Figure 11: Syntaxe des données envoyées.*

#### Partie véhicule :

**Moteurs :** Nous avons fait le choix d'utiliser deux moteurs à courant continu (figure 12) situés à l'arrière du véhicule pour faire avancer celui-ci. Une petite roue folle est placée à l'avant de la voiture pour la maintenir en équilibre. Pour faire tourner la voiture, nous faisons varier la vitesse des deux roues motrices arrière (figure 15).

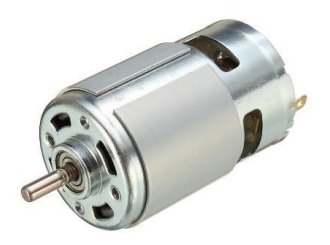

*Figure 12 : moteur à courant continu.*

La difficulté est de pouvoir contrôler le sens de rotation et la vitesse de rotation pour chaque moteur. La solution technique choisie a été d'utiliser un pont en H (figure 13), contrôlé par la Nucléo pour chaque moteur. Celui-ci permet d'obtenir une commande sur le sens de rotation et une modulation de puissance grâce à la méthode PWM, Pulse-Width Modulation (figure 14)

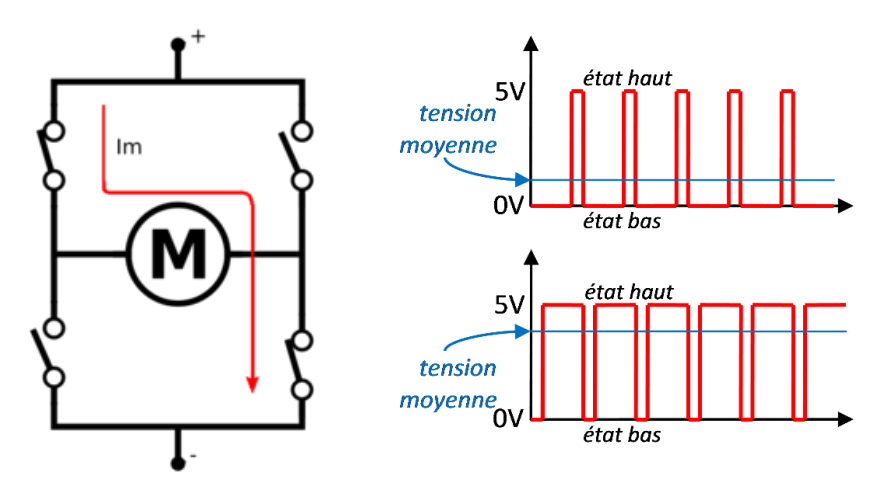

*Figure 13 : Pont en H. Figure 14 : Tension au borne du M en fonction du temps.*

Un autre avantage d'utiliser un pont en H est de pouvoir alimenter le moteur avec une alimentation indépendante. On peut alors fournir une puissance importante au moteur pour obtenir une plus grande vitesse du véhicule.

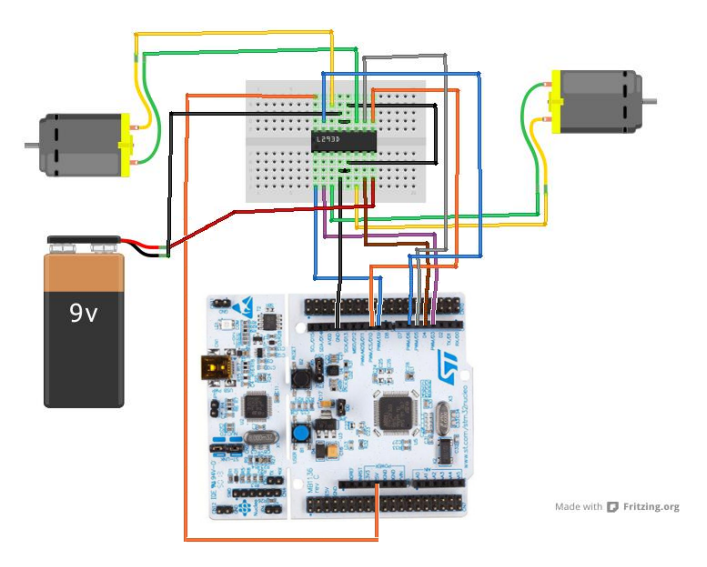

*Figure 15 : Schéma électrique des moteurs.*

**Klaxon** : Le pilotage du klaxon se fait par l'intermédiaire d'un bouton poussoir. Une donnée binaire est reçue par la carte Nucleo : le klaxon s'active lorsque le bouton est enfoncé et se désactive lorsqu'il est relâché. On souhaite émettre, avec un haut parleur placé sur la voiture, un son dont nous avons choisi la fréquence à 140 Hz. La solution la plus simple est d'utiliser la technique PWM, puisque celle-ci est directement implémentée sur la Nucléo. On génère ainsi un signal carré, qui ajoute de plus une certaine agressivité au son du klaxon.

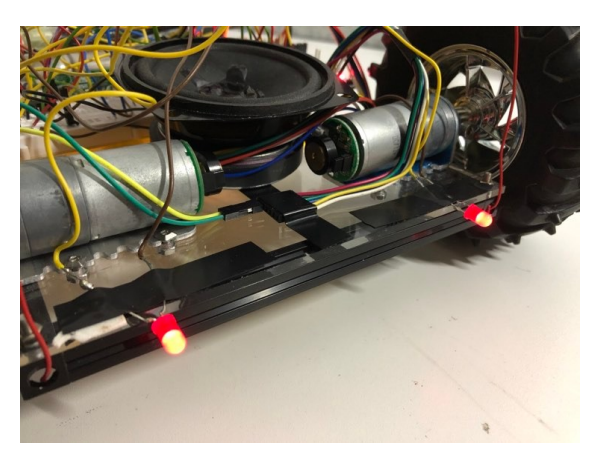

*Figure 16 : phares arrières (allumés) et klaxon.*

**LEDs arrière :** des phares arrière, rouges, s'allument automatiquement lorsque la voiture recule, mais pas lorsqu'elle est à l'arrêt (figure 16). On détecte si le joystick est positionné en arrière, c'est-à-dire si la coordonnée y est négative. Dans ce cas, l'utilisateur souhaite reculer et il faut donc allumer les LEDs arrière. En revanche, pour des raisons dûes à la mécanique du joystick, lorsque ce dernier est en position de repos, la valeur de y est très faible mais n'est pas nulle. Cette valeur n'était pas suffisante pour faire avancer la voiture, car les forces de frottement bloquaient les moteurs. Mais cela peut cependant activer les phares arrière alors que la voiture est censée être à l'arrêt. Une zone

morte au niveau du joystick, i.e. une valeur seuil de |y|, a donc été déterminée pour éviter que les LEDs soient allumées par erreur.

**LEDs avant :** Les phares avant sont sont simplement télécommandés par un bouton poussoir. Un programme les allume en conséquence, lorsque l'utilisateur appuie une première fois sur le bouton. Elles s'éteignent lorsqu'on appuie à nouveau.

**Capteur de distance :** Un capteur Sharp 0a41skf7y (figure 18), placé à l'avant du véhicule (figure 19) détecte la distance entre l'avant et un obstacle. Le capteur renvoie une tension liée à la distance mesurée, que l'on peut lire grâce à la documentation technique (figure 17).

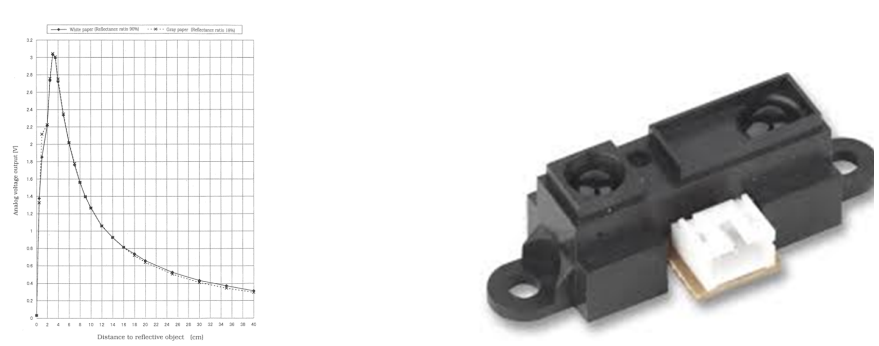

*Figure 17: Tension au borne du capteur en fonction de la distance. Figure 18: Détecteur de distance.*

Après avoir traité les données du capteur pour les convertir en distance, on a pu imposer une valeur minimale de distance, entre la voiture et un obstacle à l'avant. En dessous de cette distance, la voiture ne doit plus avancer. Elle est bloquée et ne peut que reculer ou pivoter. Cette valeur seuil est de 10 cm et a été ajustée pour que le véhicule, lancé à pleine vitesse, puisse s'arrêter à temps avant de heurter l'obstacle.

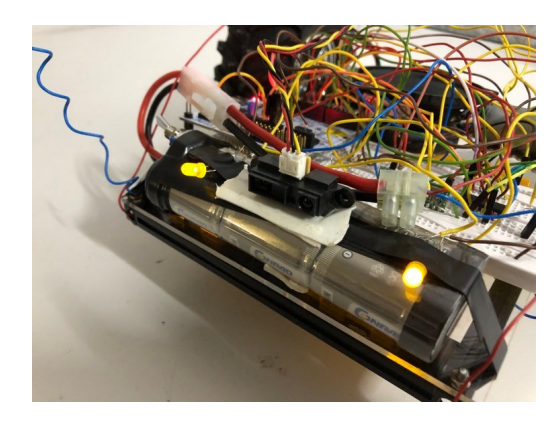

*Figure 19: phares avant (allumés) et capteur, scotchés sur les batteries.*

#### III. Prototype

Voici à quoi ressemblent notre robot téléguidée et notre télécommande à la fin de notre projet (figures 20 et 21). La batterie à l'avant du véhicule alimente à la fois les moteurs et la carte Nucleo. Les branchements ont été faits sur une breadboard que l'on a fixée au châssis du véhicule. La télécommande est constituée quant à elle d'une breadboard sur laquelle sont connectés les différents composants. A l'arrière de la télécommande, il y a une pile 9V alimentant la carte.

Notre robot peut se déplacer dans la salle de cours, tout en contournant les obstacles sur un sol plat ou avec une légère pente. Il atteint sa vitesse de pointe en moins de deux secondes et arrive à tourner sur lui-même. De plus, la distance entre le robot et la télécommande peut dépasser les 20 mètres ; ainsi, l'utilisateur peut en théorie piloter le robot dans la salle de cours sans changer de place.

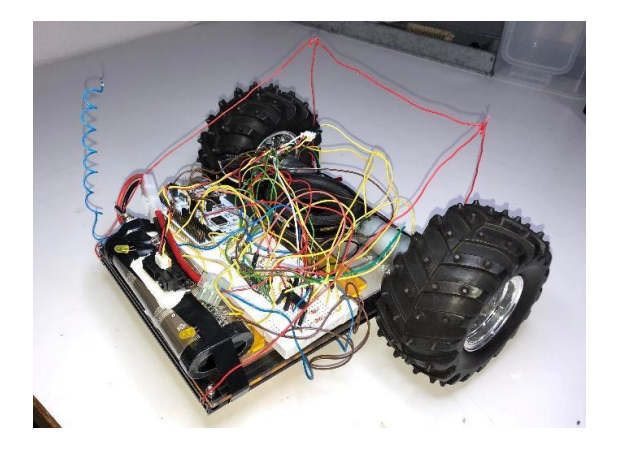

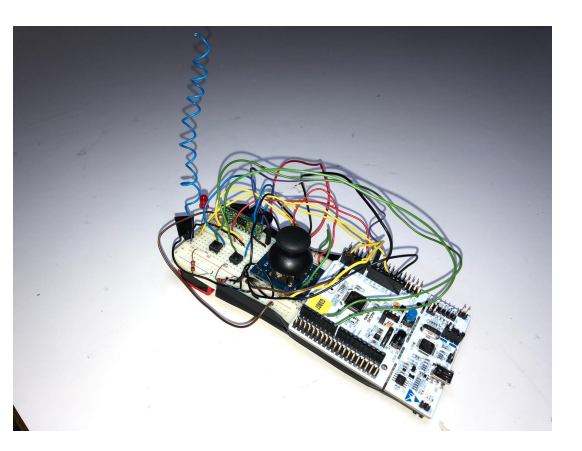

*Figure 20 : voiture. Figure 21: télécommande.*

## IV. Conclusion

Nous avons étudié le fonctionnement de différents composants puis mis en place un programme pour réaliser les fonctions de base du cahier des charges. Après avoir assuré le bon fonctionnement de la communication Bluetooth, nous nous sommes penchés sur l'ajout de fonctionnalités telles que le klaxon, le capteur de distance avant et les LED. Nous avions projeté d'ajouter un capteur de distance arrière, des clignotants, un klaxon musical, une caméra intégrée au véhicule que l'utilisateur pourrait suivre depuis un ordinateur et enfin un système de télécommande vocale.

Le travail de groupe fut fructueux. Nous avons utilisé le logiciel BaseCamp (du moins avant que la période d'essai ne s'achève) afin de partager les documents techniques et faire le point sur le travail réalisé chaque séance. Nous nous sommes divisés en deux groupes de deux, afin de pouvoir avancer simultanément sur différents aspects du projet. Ce dernier étant composé de deux modules séparés, la télécommande et le véhicule, il était naturel de procéder ainsi. Cela nous a permis de pouvoir avancer beaucoup plus rapidement. Après avoir travaillé séparément sur la partie véhicule et sur la partie télécommande, nous mettions en commun pour faire fonctionner le tout. Nous avons ultimement réuni les deux groupes afin de finaliser le projet ensemble.

V. Annexes

Documentation technique:

- le joystick : <https://www.parallax.com/package/2-axis-joystick-potentiometer-datasheet/>
- le pont en H L293D : <https://www.ti.com/lit/gpn/l293d>
- La carte Nucleo L476 RG : <https://www.st.com/en/evaluation-tools/nucleo-l476rg.html>
- Le capteur Sharp : [https://global.sharp/products/device/lineup/data/pdf/datasheet/gp2y0a41sk\\_e.pdf](https://global.sharp/products/device/lineup/data/pdf/datasheet/gp2y0a41sk_e.pdf)

## VI. Planning

Nous avons formé deux petites équipes pour les premières étapes. L'équipe 1 était formée de Jérôme et Jules, l'équipe 2 était formée de Ilias et Niels.

## Séance 1 :

Equipe 1 :

- Câblage et test du Joystick
- Récupération des données avec une carte Nucléo

## Equipe 2 :

- Câblage et test des moteurs à courant continue
- Etude de la documentation du pont en H

## Séance 2 :

## Equipe 1 :

- Etalonnage du Joystick
- Mise en place d'un programme test

## Equipe 2 :

- Câblage et test des deux moteurs avec le pont en H et alimentation externe
- Mise en place d'un programme test

## Séance 3 :

## Equipe 1 :

- Etude du système d'émission et de réception

## Equipe 2 :

- Résolution des problèmes de pilotage des deux moteurs

#### Séance 4 :

## Equipe 1 et 2 :

- Connection filaire de la voiture et de la télécommande avec le Joystick
- Programme de gestion de données transférées
- Test du fonctionnement du système d'émission et réception de données, du pilotage des roues de la voiture

# Séance 5 :

## Equipe 1 et 2 :

- Mise en place du système radio et test du système en entier
- Conception de la télécommande

# Séance 6 :

Equipe 1 :

- Mise en place des leds avant

## Equipe 2 :

- Mise en place du klaxon

## Séance 7:

Equipe 1 et 2 :

- Etude du capteur de distance avant et mise en place
- Mise en place des leds arrière
- Derniers tests

## Séance 8 :

- Démonstration dans la salle